#### **Wikimania 2009 Buenos Aires, August 26, 2009**

# **DBpedia – Extracting structured data from Wikipedia**

**Christian Becker, Freie Universität Berlin**

## **Hello**

#### **Name**

**Christian Becker (beckr)**

### **Job**

- **PhD Student at Freie Universität Berlin**
- **Wikipedia Involvment**
	- **OpenStreetMap integration**

#### ■ Semantic Web Projects

- **DBpedia and DBpedia Mobile**
- **Marbles Browser**
- **BBC interlinking project**
- **D2RQ and D2R Server**
- **flickr™ wrappr**

# **DBpedia**

#### **DBpedia.org is a community effort to**

- **extract structured information from Wikipedia**
- **make this information available on the Web under an open license**
- **interlink the DBpedia dataset with other open datasets on the Web**

### **Contributors**

- **Freie Universität Berlin (Germany)**
- **Universität Leipzig (Germany)**
- **OpenLink Software (UK)**
- **Linking Open Data Community (W3C SWEO)**

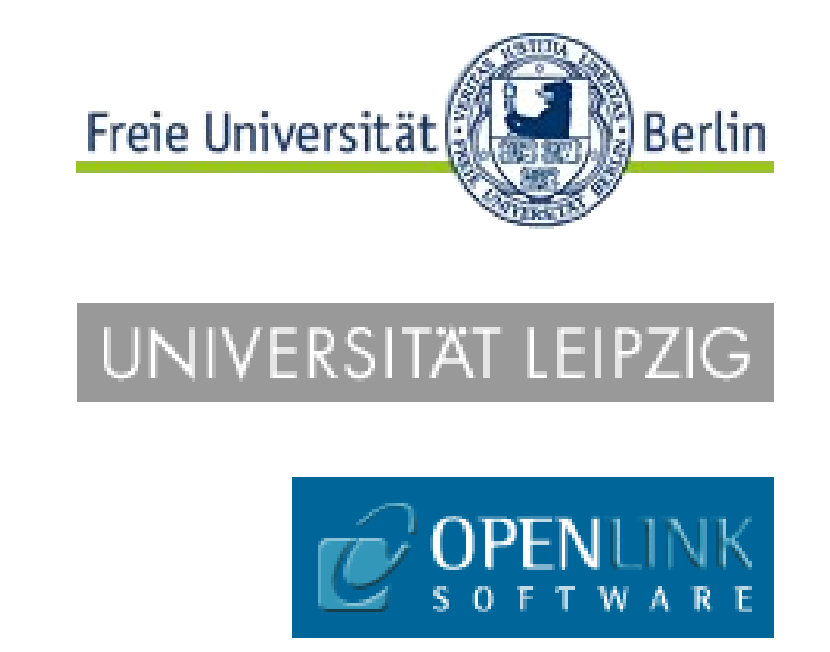

# **Extracting Structured Information from Wikipedia**

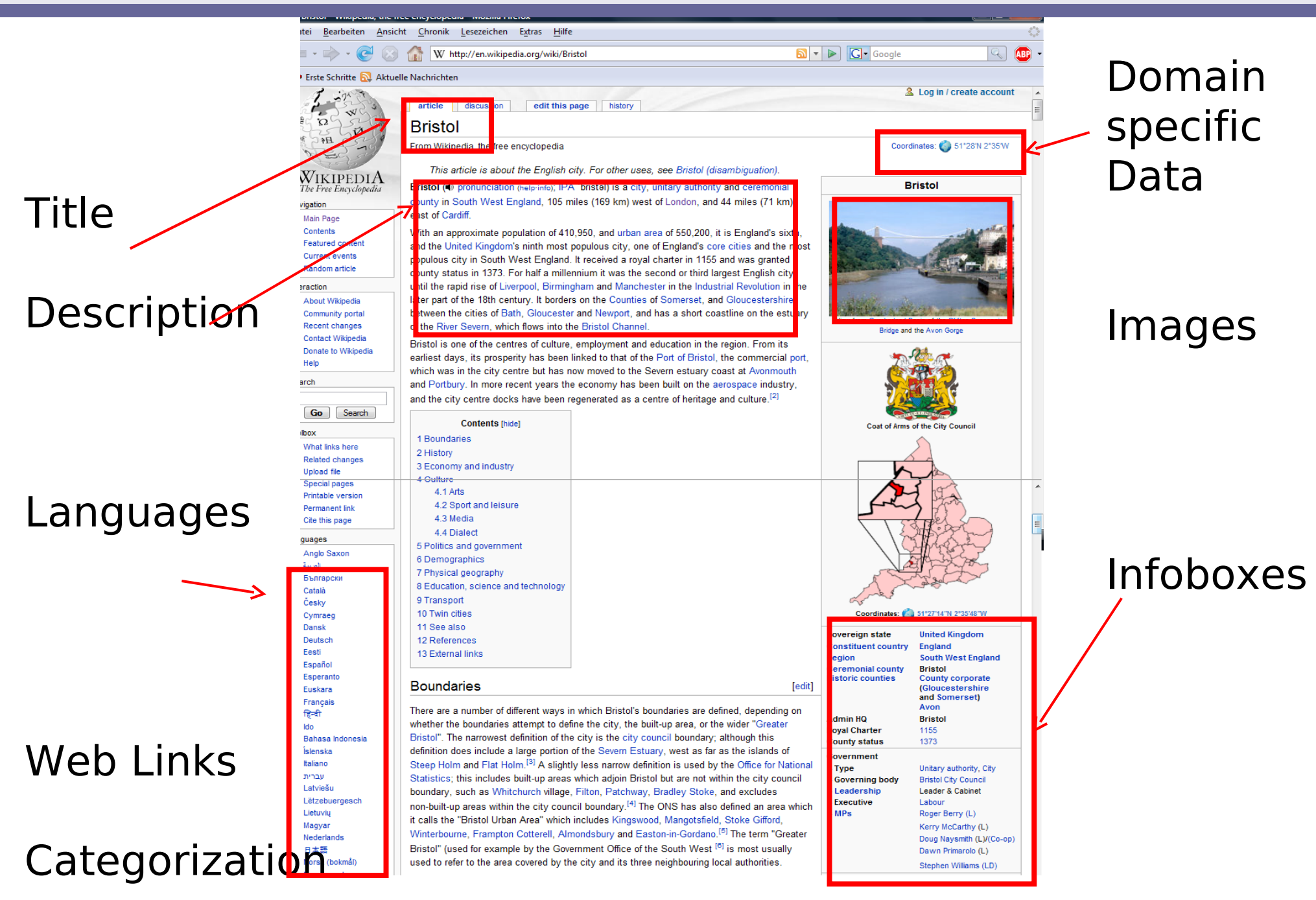

# **The DBpedia Dataset**

#### ■ Web-scale identifiers for 2.6 million "things"

- **80 languages**
- **including at least 213,000 persons**
- **328,000 places**

#### ■ Altogether 274 million pieces of information (RDF triples)

- **29 million triples extracted from infoboxes**
- **609,000 links to pictures**
- **3,150,000 links to relevant external web pages**
- **4,900,000 links to other LOD datasets**

#### **Categorizations**

- **DBpedia Ontology with 170 classes and 940 properties, based on the most frequently used classes**
- **415,000 Wikipedia categories**
- **75,000 YAGO categories**

### **Updated from Wikipedia dumps; Live Update soon**

## **Example: RDF from an Infobox**

#### Calgary

From Wikipedia, the free encyclopedia

Coordinates: @ 51"02"42"N 114"03"26"W

This article is about the Canadian city. For other uses, see Calgary (disambiguation).

Calgary (PK /kaligrid) is the largest city in the province of Alberta, Canada. It is located in the south of the province, in an area of foothills and high plains, approximately 80 km (50 mi) east of the front ru the Canadian Rockles. The city is located in the Parkland region Aberta. Calgary is the third largest civic municipality, by populal Canada. As of the 2008 civic census, Calgary's population was 1,042,892. The metropolitan population (CMA) was 1,162,310 2006, <sup>[4]</sup> making Greater Calgary the fifth largest census metrop area in the country after Toronto, Montreal, Vancouver, and City Because it is located 298 km (185 mi) due south of Edmonton, statisticians define the namow populated area between these ci "Calgary-Edmonton Corridor.<sup>479</sup> Calgary is the largest Canadian metropolitan area between Toronto and Vancouver.

Calgary is well-known as a destination for winter sports and eco with a number of major mountain resorts near the city and metro area. Economic activity in Calgary is mostly centred on the petr industry; however, agriculture, tourism, and high-tech industries contribute to the city's fast economic growth. Calgary holds man annual festivals which include the Calgary Stampede, the Folk Festival, the Lilac Festival, One Yellow Rabbit High Performanc - Calgary's International Festival of the Arts, Wordfest: Banfi-C International Writers Festival, Calgary International Spoken Wo Festival, One World Festival (Globa/Fest), and the fourth larges Caribbean festival in the country (Carifest). In 1988, Calgary be first Canadian city to host the Olympic Winter Games, and one fastest long track speed skating ice rinks in the world was built ( University of Calgary to accommodate these Games.

Calgary was ranked the world's cleanest city by Mercer Quality in a survey published in 2007 by Forbes magazine.<sup>14</sup>

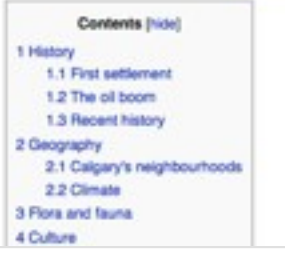

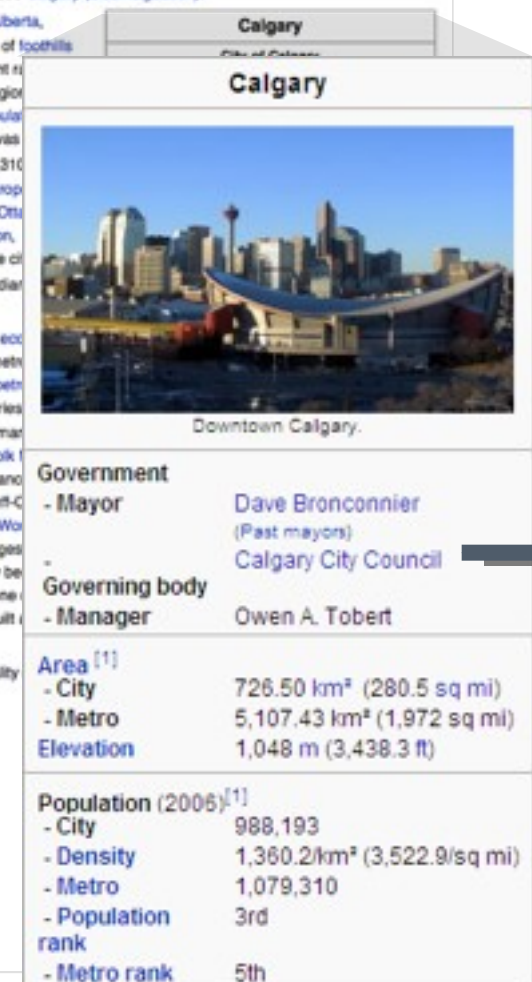

#### **[<http://dbpedia.org/resource/Calgary>](http://dbpedia.org/resource/Calgary)**

 **dbpedia:native\_name "Calgary" ; dbpedia:altitude "1048" ; geo:lat "51.044998" ; geo:long "114.057220" ; dbpedia:population\_city "988193" ;** dbpedia: population metro "1079310" ;

#### **mayor\_name**

**...**

 **dbpedia:Dave\_Bronconnier ;**

 **governing\_body** 

 **dbpedia:Calgary\_City\_Council ;**

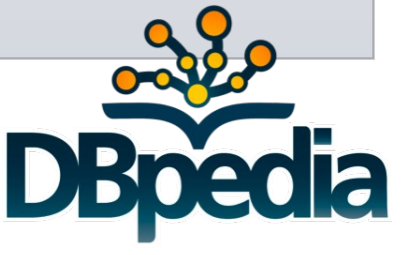

#### **Hand-made**

- **350 most frequently used templates ↔ 170 ontology classes**
- **2350 template properties 940 ontology properties ↔**
- **Currently tracking 882,000 resources (articles)**
- **We are currently moving the mappings to meta:**
	- **<http://meta.wikimedia.org/wiki/DBpedia/ontology>**
- Great for cross-language fusion
	- **e.g. comparing inhabitants of en:London with fr:Paris**
		- **en:London settlement infobox**
		- **fr:Paris Communes de France**
- **1. Improving Wikipedia Search**
- **2. Improve Wikipedia Data quality through better template knowledge**
- **3. Data Source for other Applications and Mashups**
- **4. Nucleus for the Emerging Web of Data**

## **DBpedia Search: Buenos Aires...**

RadioStation (13032)

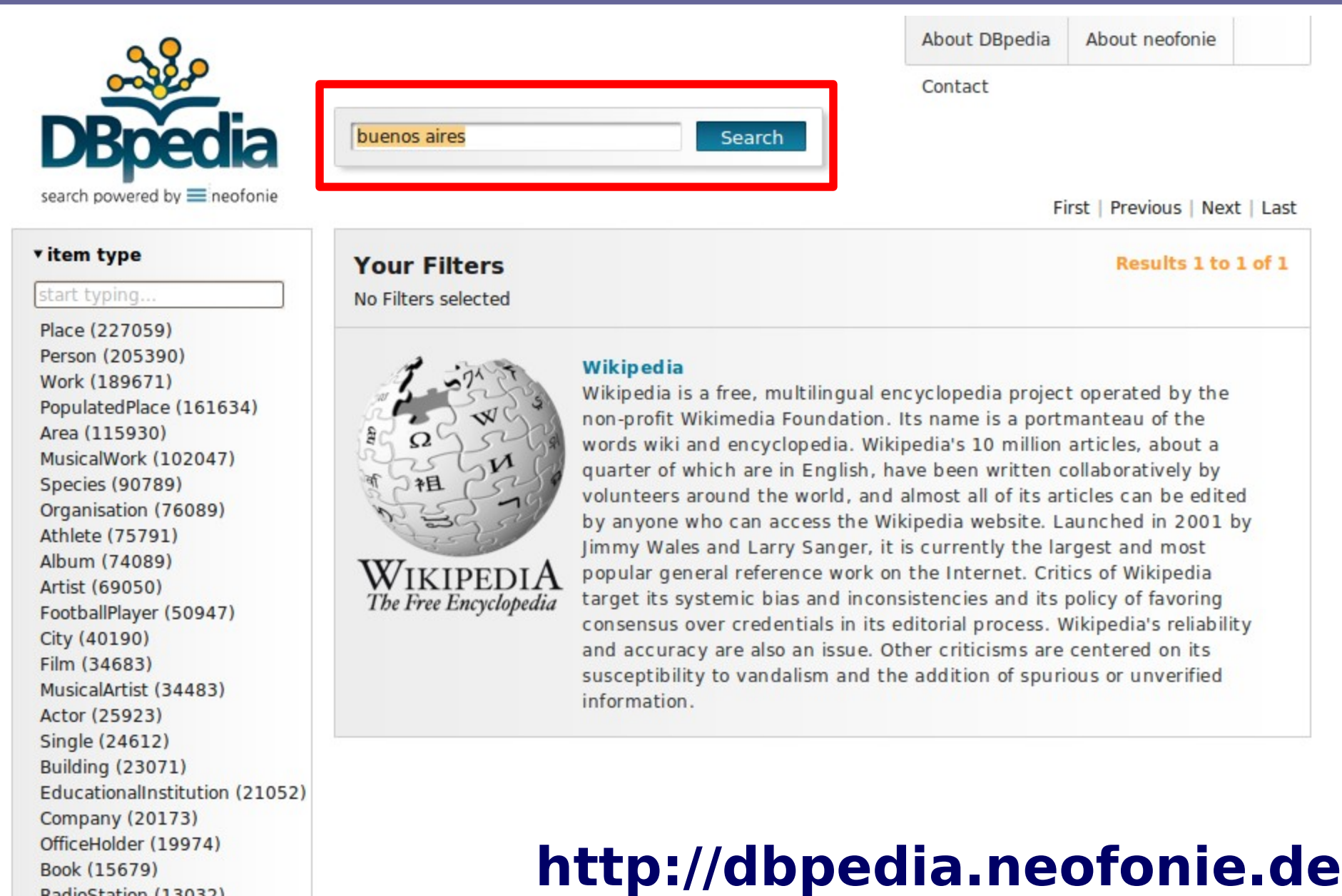

# **Filter for films about Buenos Aires...**

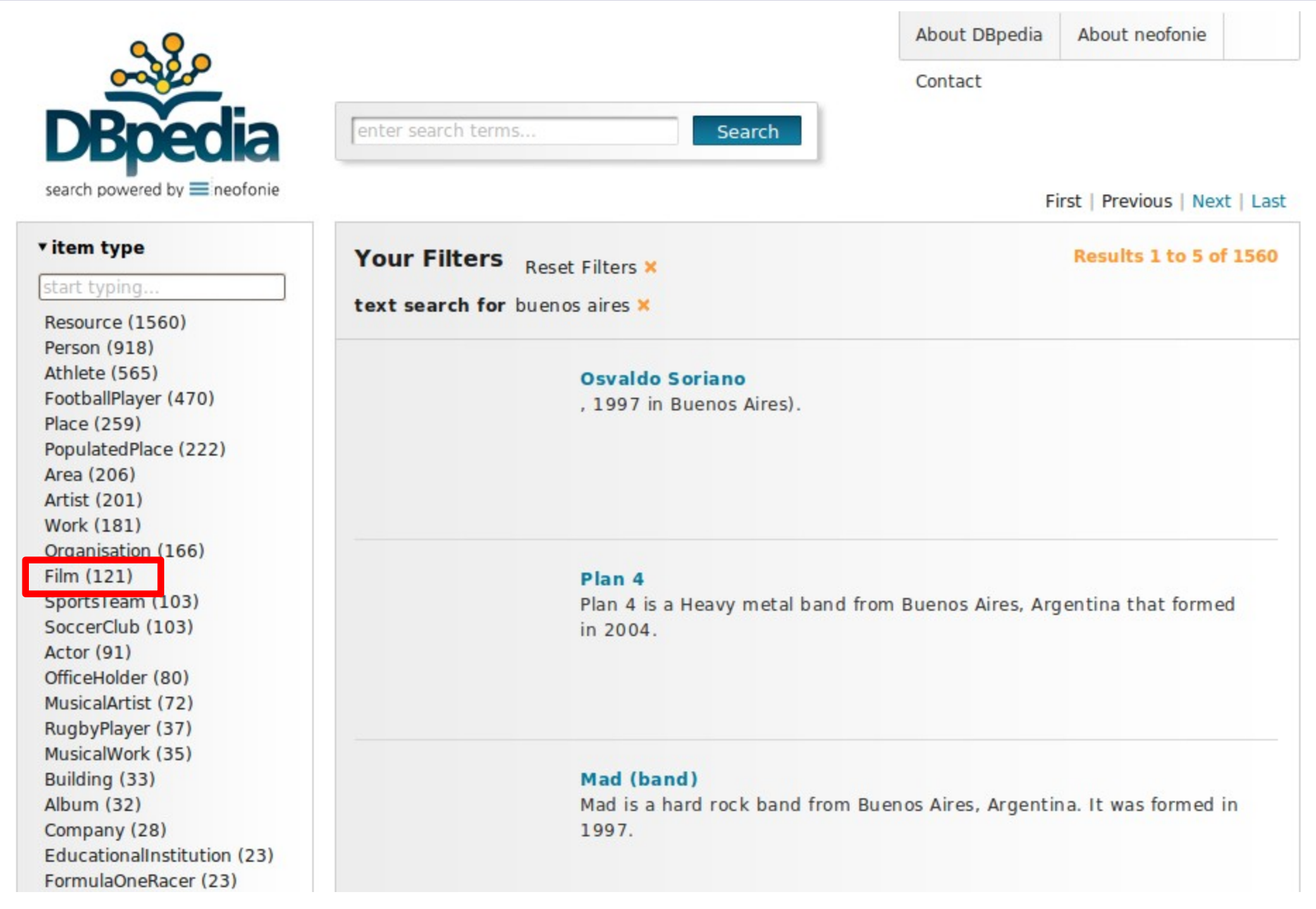

# **Refine: Films released between 2005 to 2008**

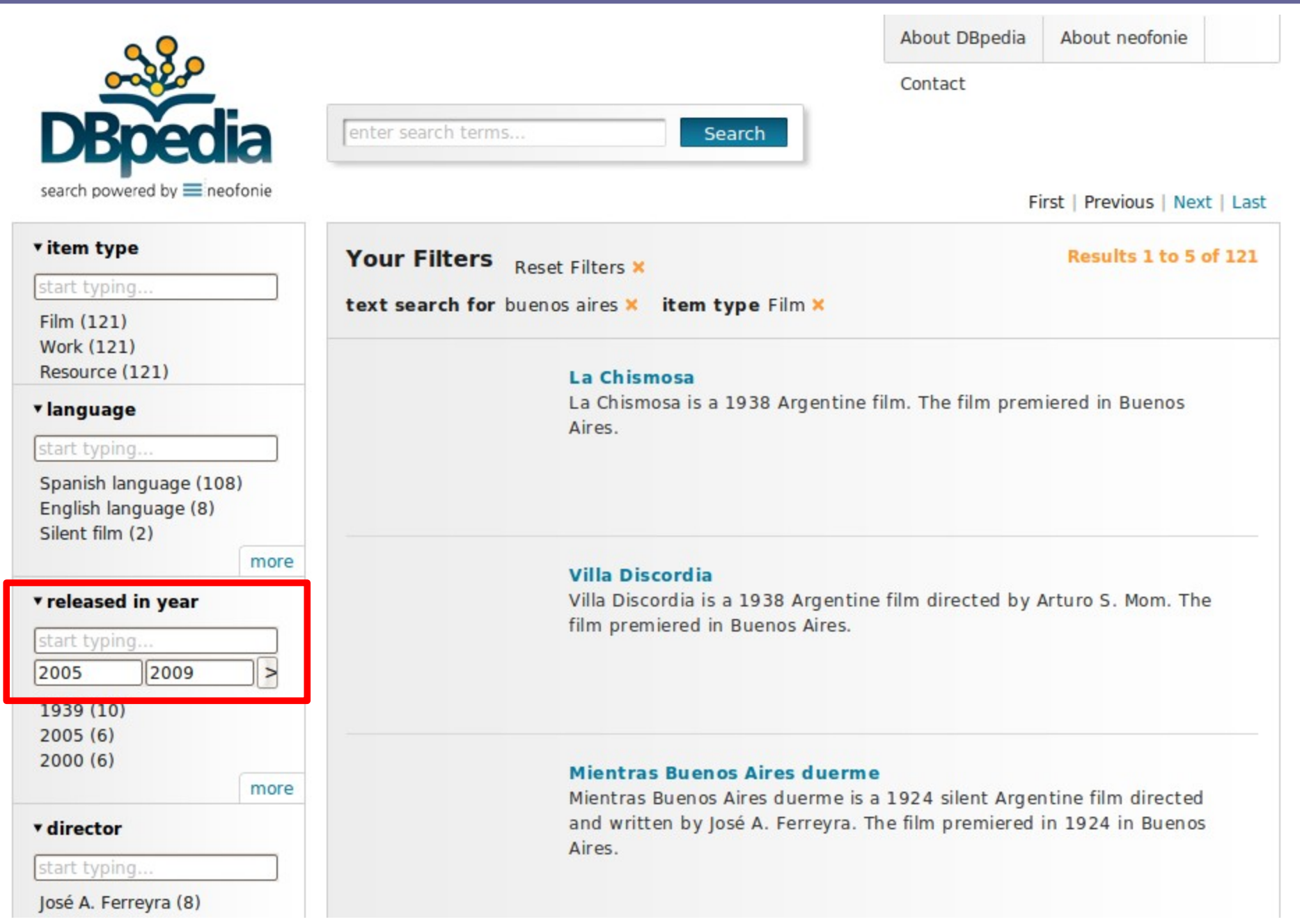

# **Results link to Wikipedia**

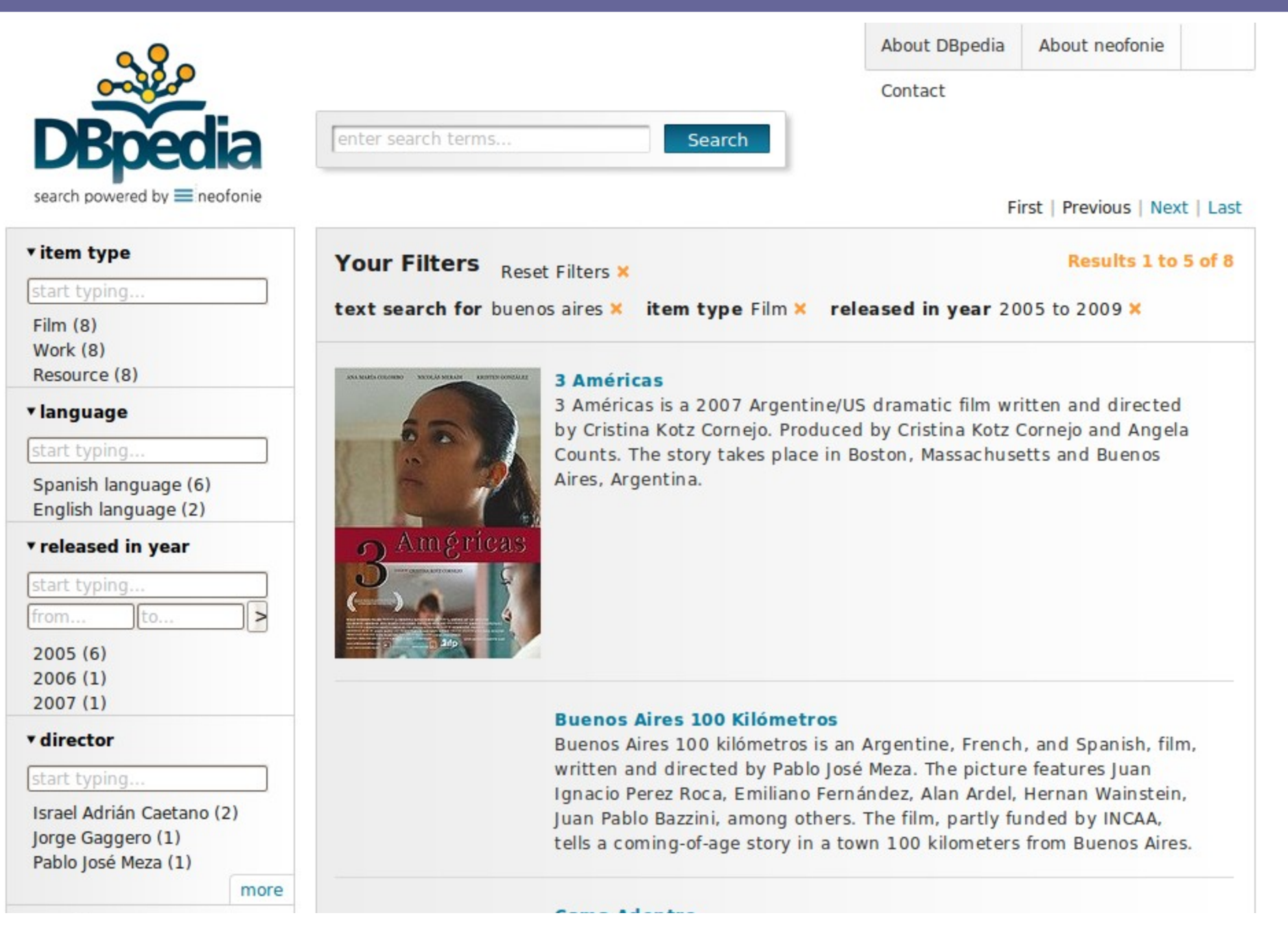

## **Use DBpedia locations as starting points …**

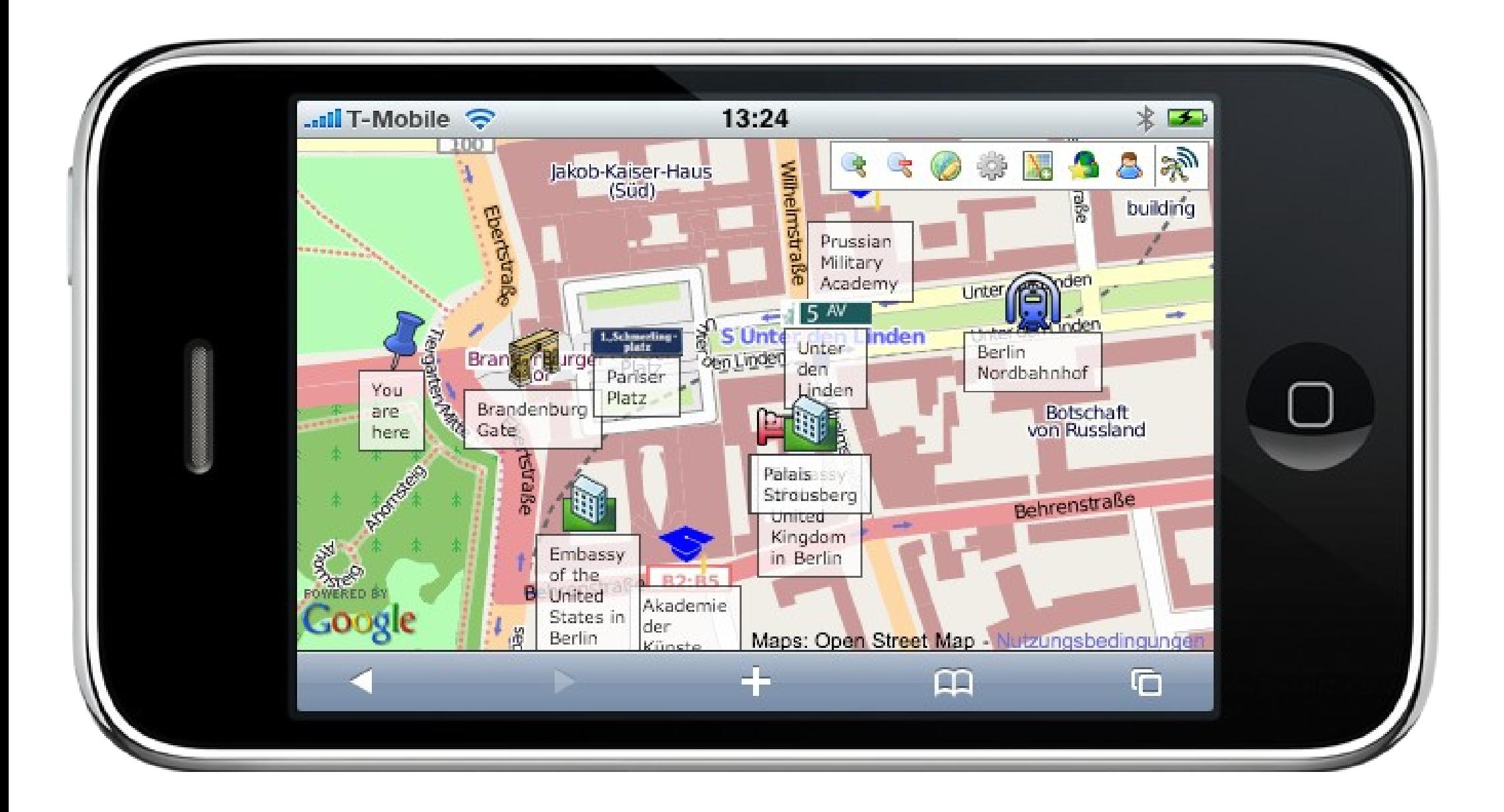

# **Choose between 14 languages …**

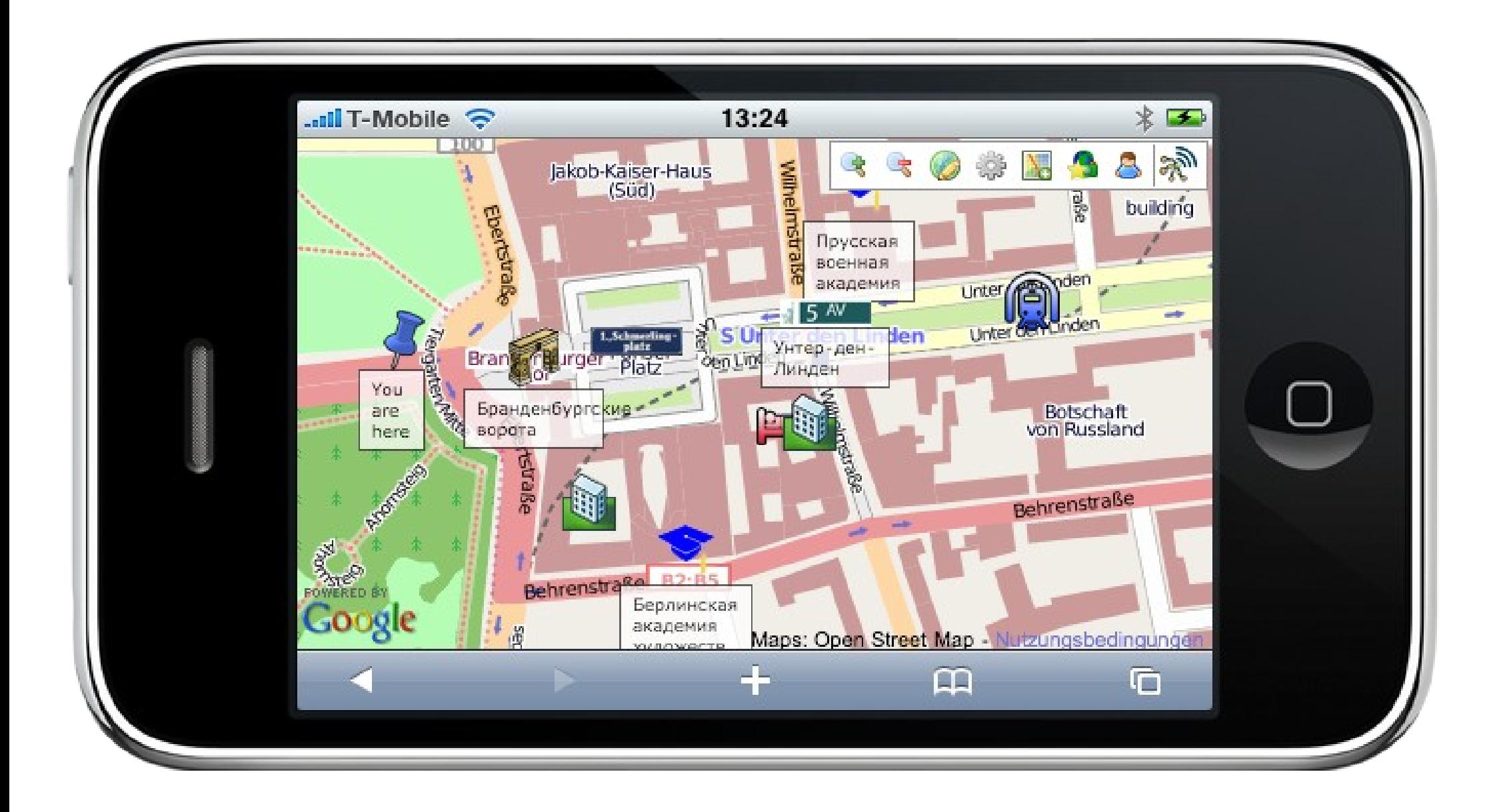

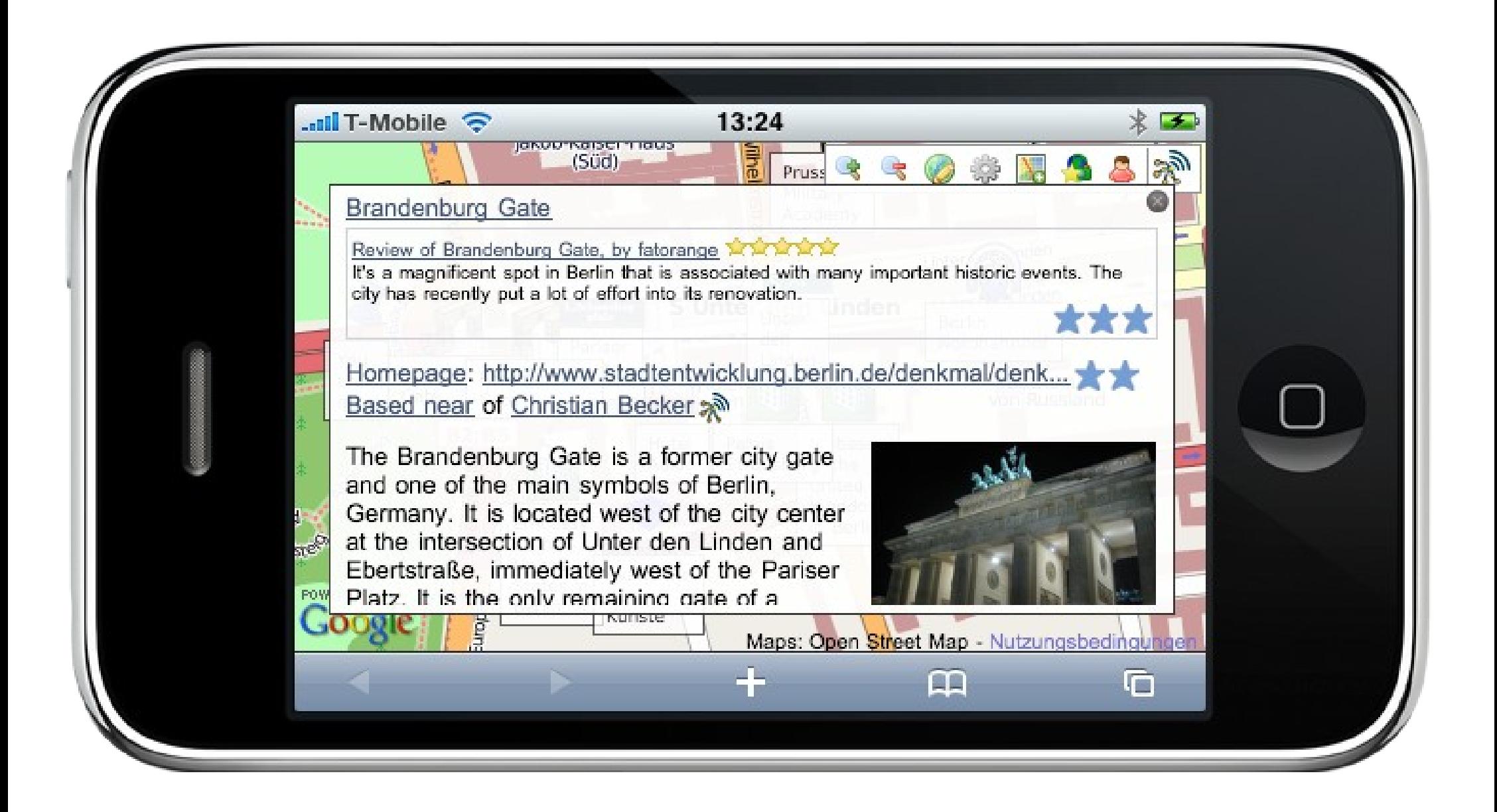

#### **Linked Data**

**e.g. http://dbpedia.org/resource/London**

#### ■ SPARQL Interface

- **http://dbpedia.org/sparql**
- Download RDF Dumps
	- **http://wiki.dbpedia.org/Downloads**
- **Amazon Public Datasets**

# **Linked Data Interface**

#### **The project follows the Linked Data principles**

- **All concepts are identified using URI references**
- **All URIs are dereferencable over the Web into a small RDF snippet**

#### **The Linked Data interface can be used by**

- **Semantic Web Browsers, like** 
	- **Tabulator Browser**
	- **Marbles**
	- **OpenLink RDF Browser**
- **Semantic Web Crawlers, like** 
	- **Zitgist (Zitgist LLC, USA)**
	- **SWSE (DERI, Ireland)**
	- Swoogle (UMBC, USA)

#### **Berlin**

Ø

URI: http://dbpedia.org/resource/city/Berlin

 $\boxed{60}$ 

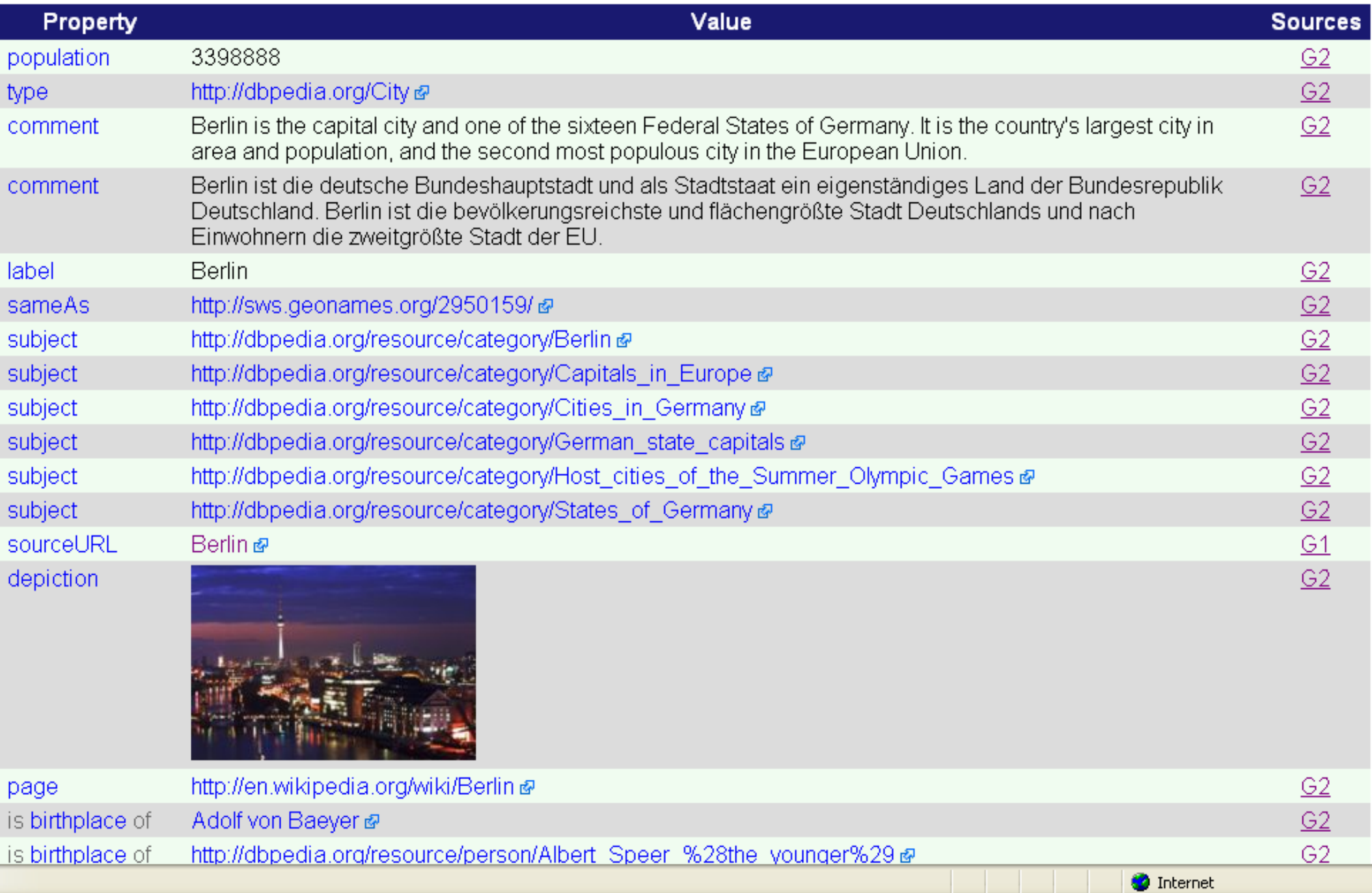

 $\ddot{\mathbf{v}}$ 

# **The DBpedia SPARQL Endpoint**

- **http://dbpedia.org/sparq[l](http://dbpedia.org/sparql)**
- **hosted on a OpenLink Virtuoso server**
- **can answer SPARQL queries like**
	- **Give me all Sitcoms that are set in NYC?**
	- **All German musicians that were born in Berlin in the 19th century?**
	- **All tennis players from Moscow?**
	- **All films by Quentin Tarentino?**
	- **All soccer players with tricot number 11, playing for a club having a stadium with over 40,000 seats and is born in a country with over 10 million inhabitants?**

## **DBpedia and the web of data**

# **The Web is a single information space build on open standards and hyperlinks.**

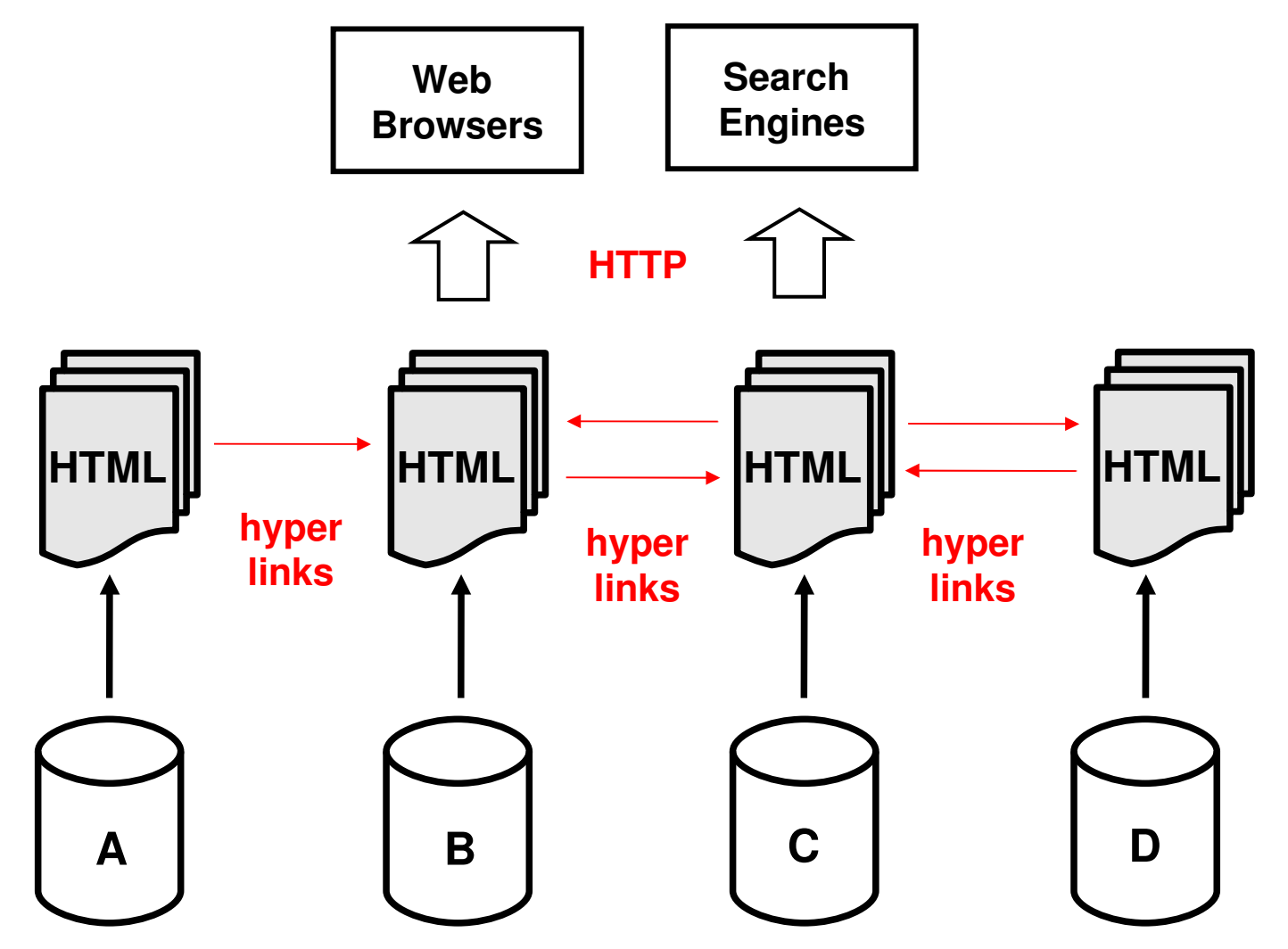

Christian Becker: DBpedia – Extracting structured data from Wikipedia (Buenos Aires, 08/26/2009)

# **Use RDF and HTTP to**

- **1. publish structured data on the Web,**
- **2. set links between data from one data source to data within other data sources.**

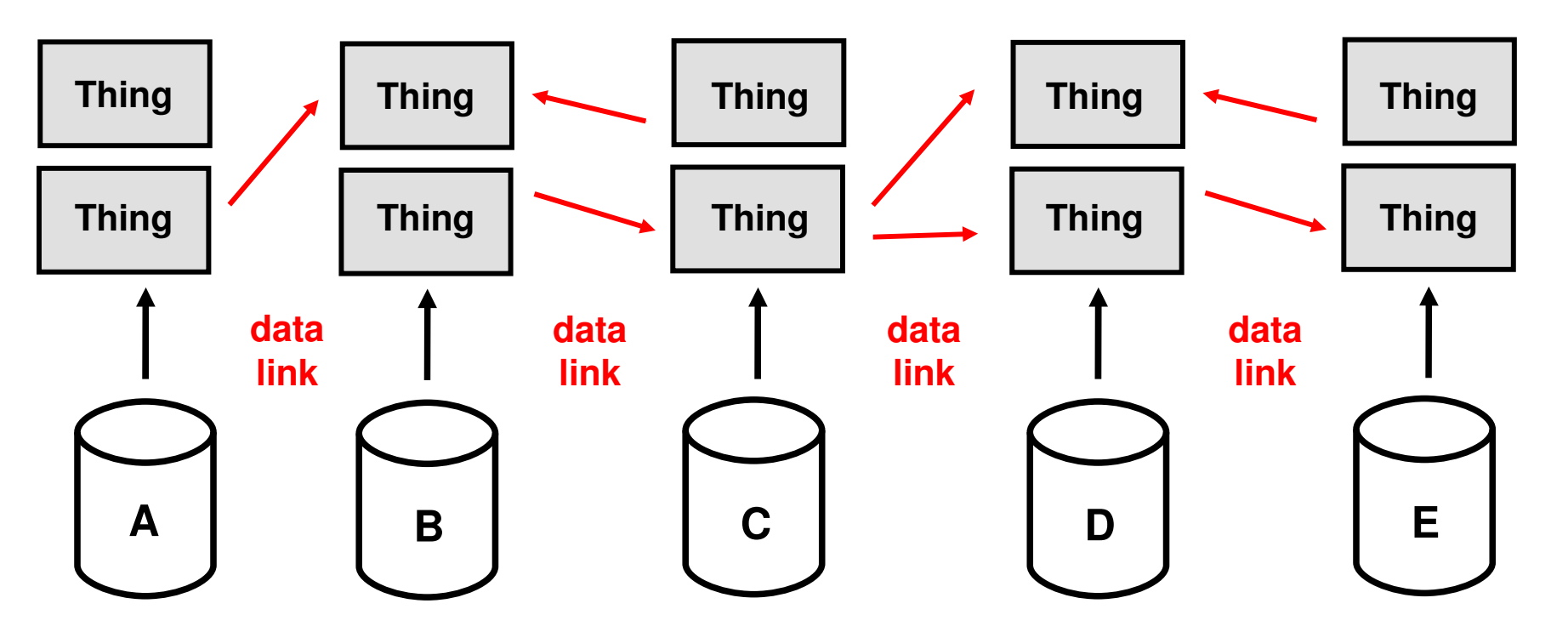

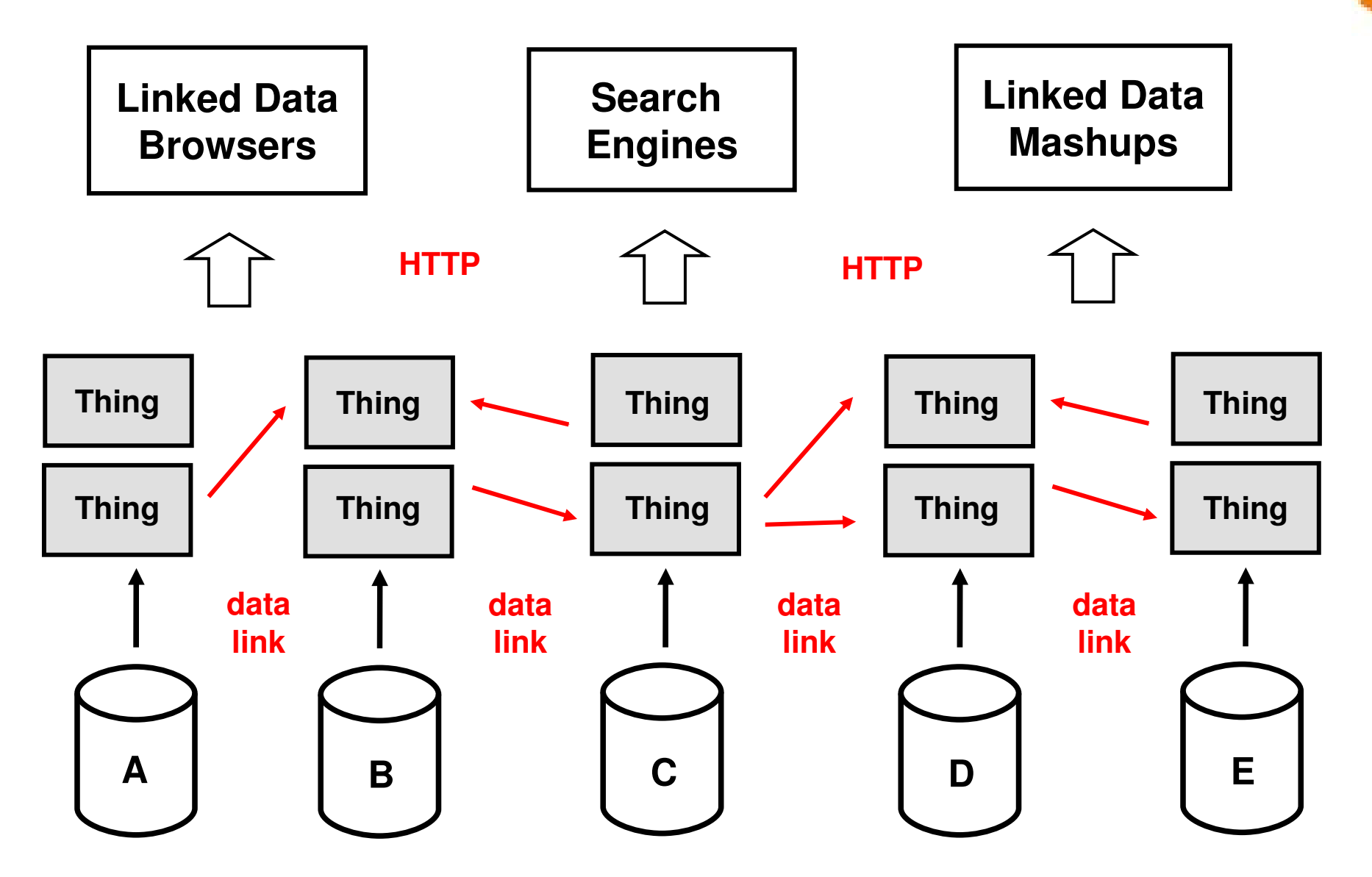

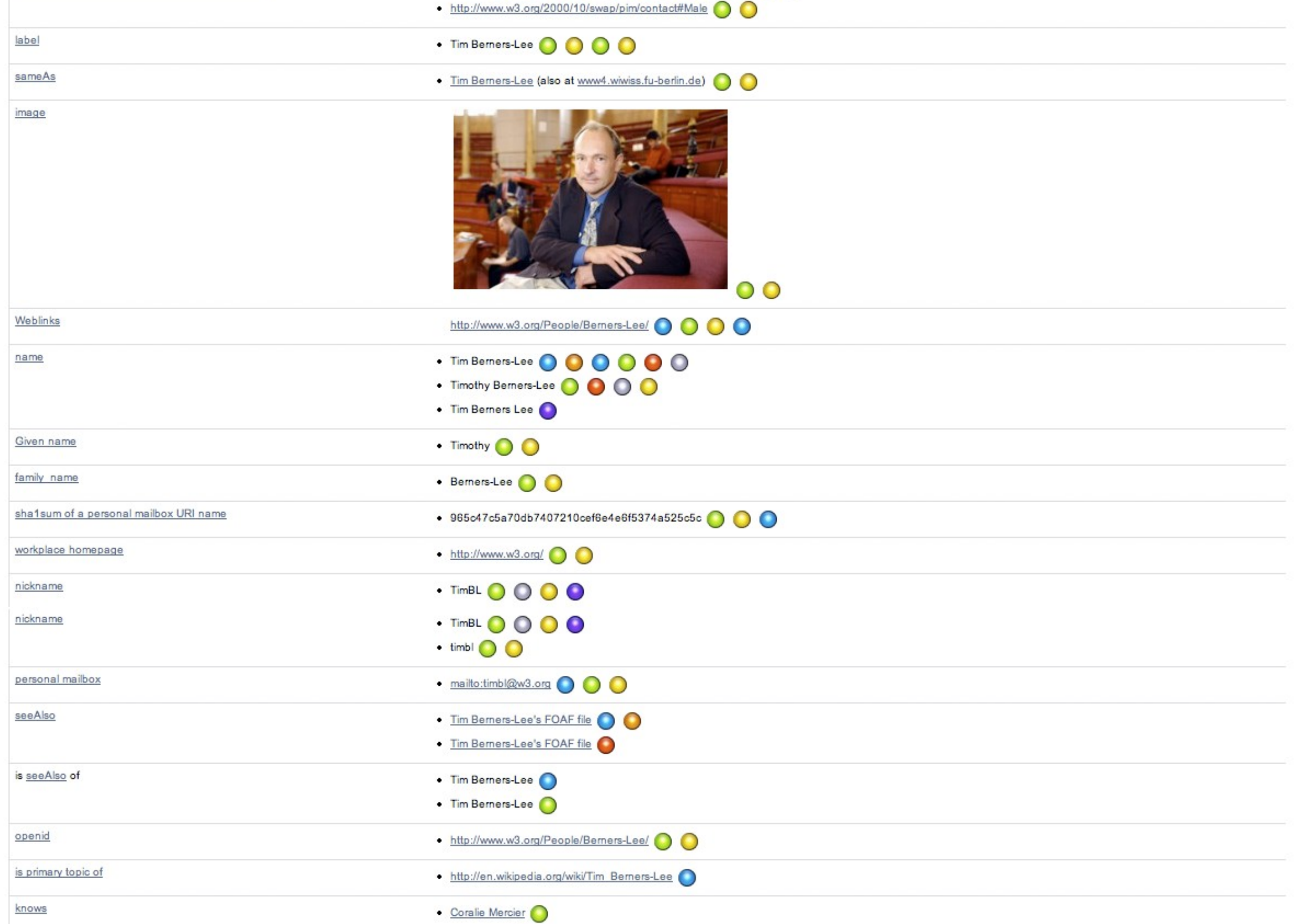

#### **Example: Integrating Wikipedia content into BBC News**

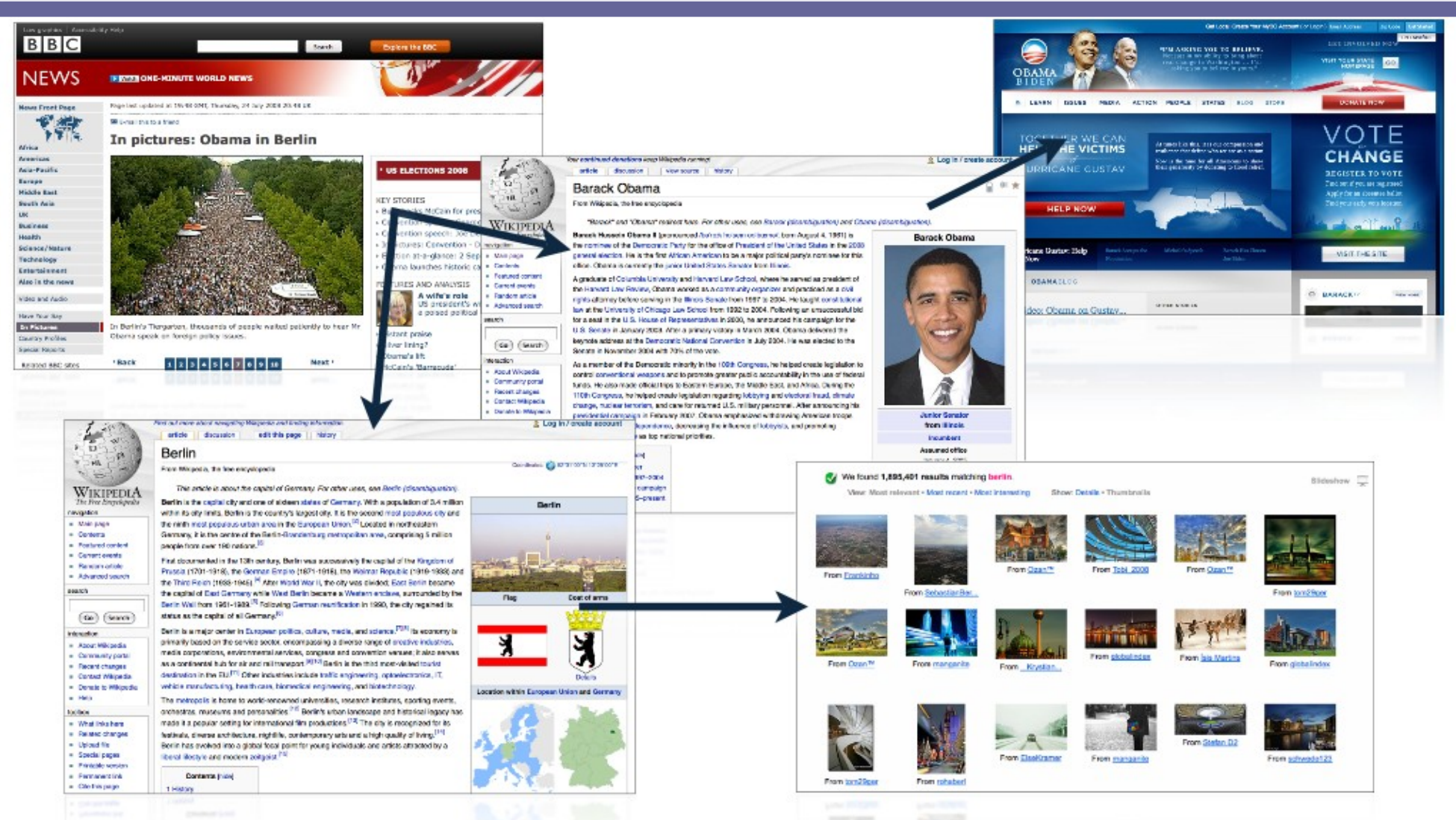

## **Based on simple tags, a BBC News article about Barack Obama in Berlin could automatically import Berlin photos and Weblinks for Barack Obama**

### **Mockup: Integrating BBC content into Wikipedia**

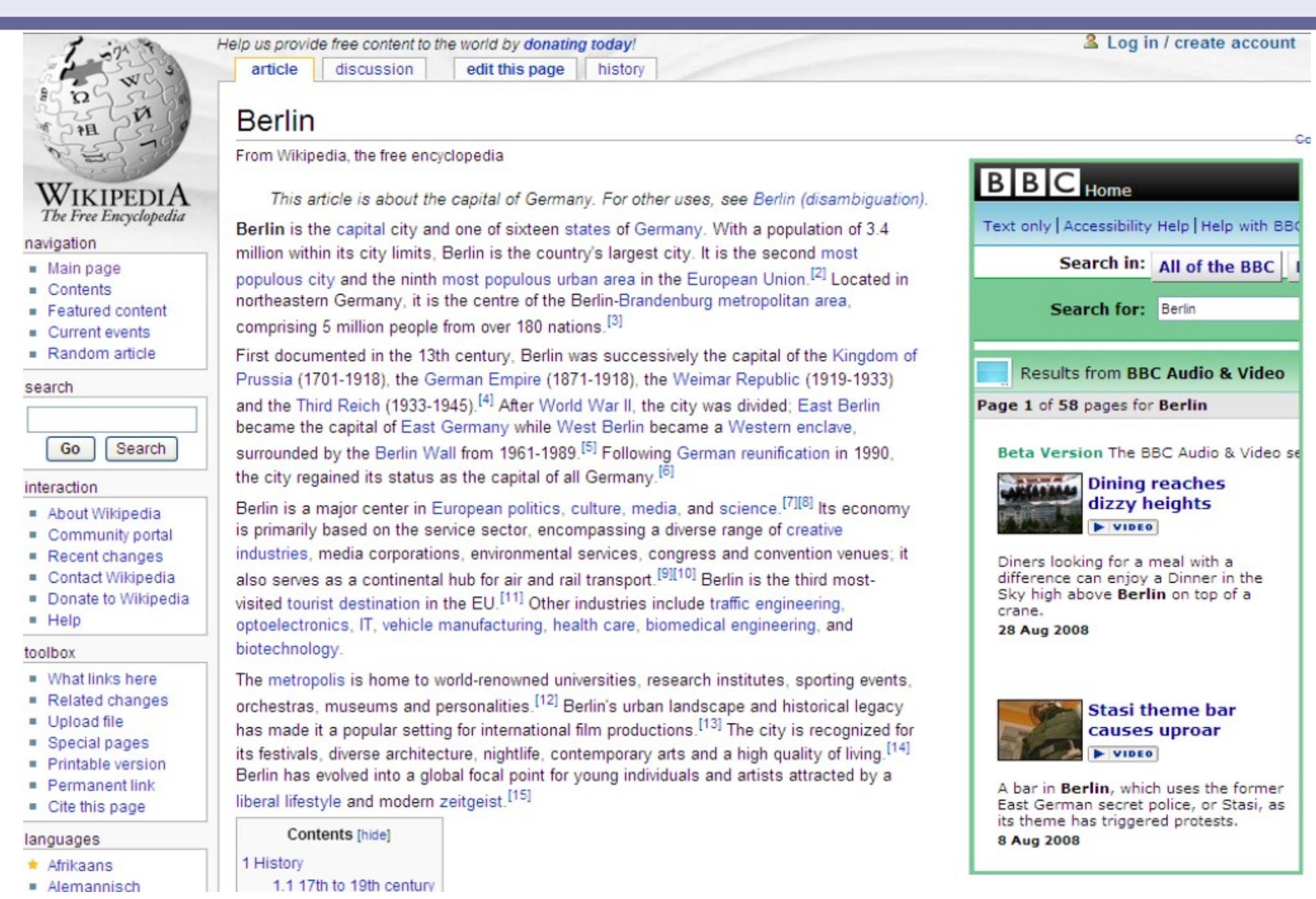

#### **DERI Semantic Web Pipes**

/iournals/cacm/WeitznerABFHS08

/1.1/creator

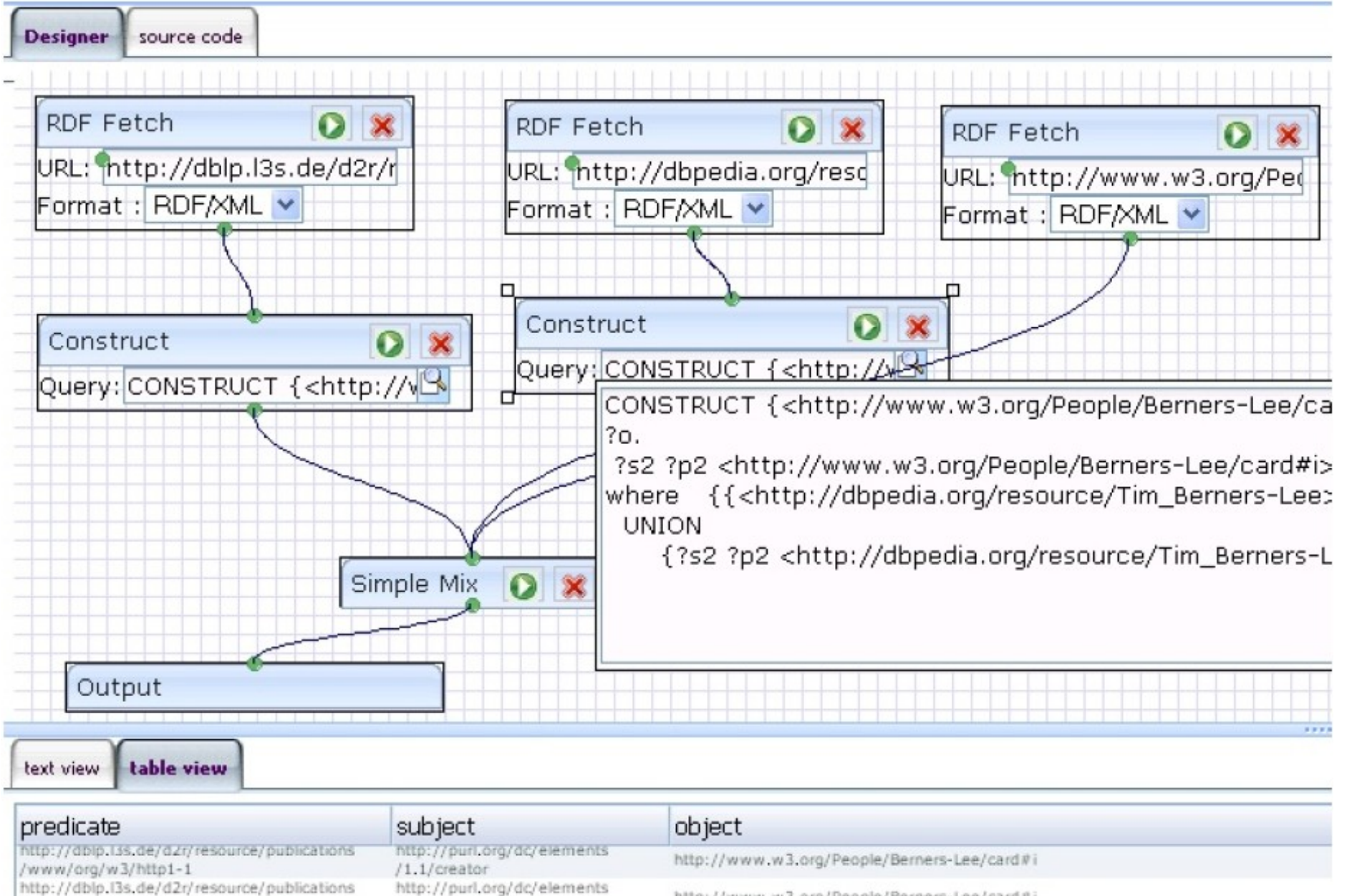

http://www.w3.org/People/Berners-Lee/card#i

# **W3C Linking Open Data Project**

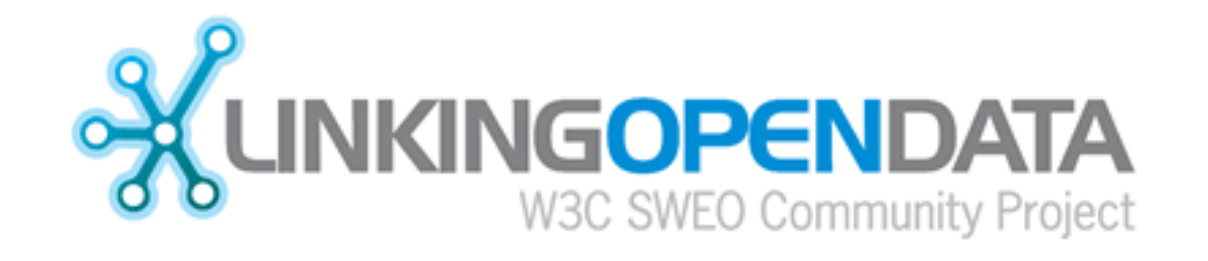

#### **Community effort to**

- **publish existing open license datasets as Linked Data on the Web**
- **interlink things between different data sources**

## **LOD Datasets on the Web: May 2007**

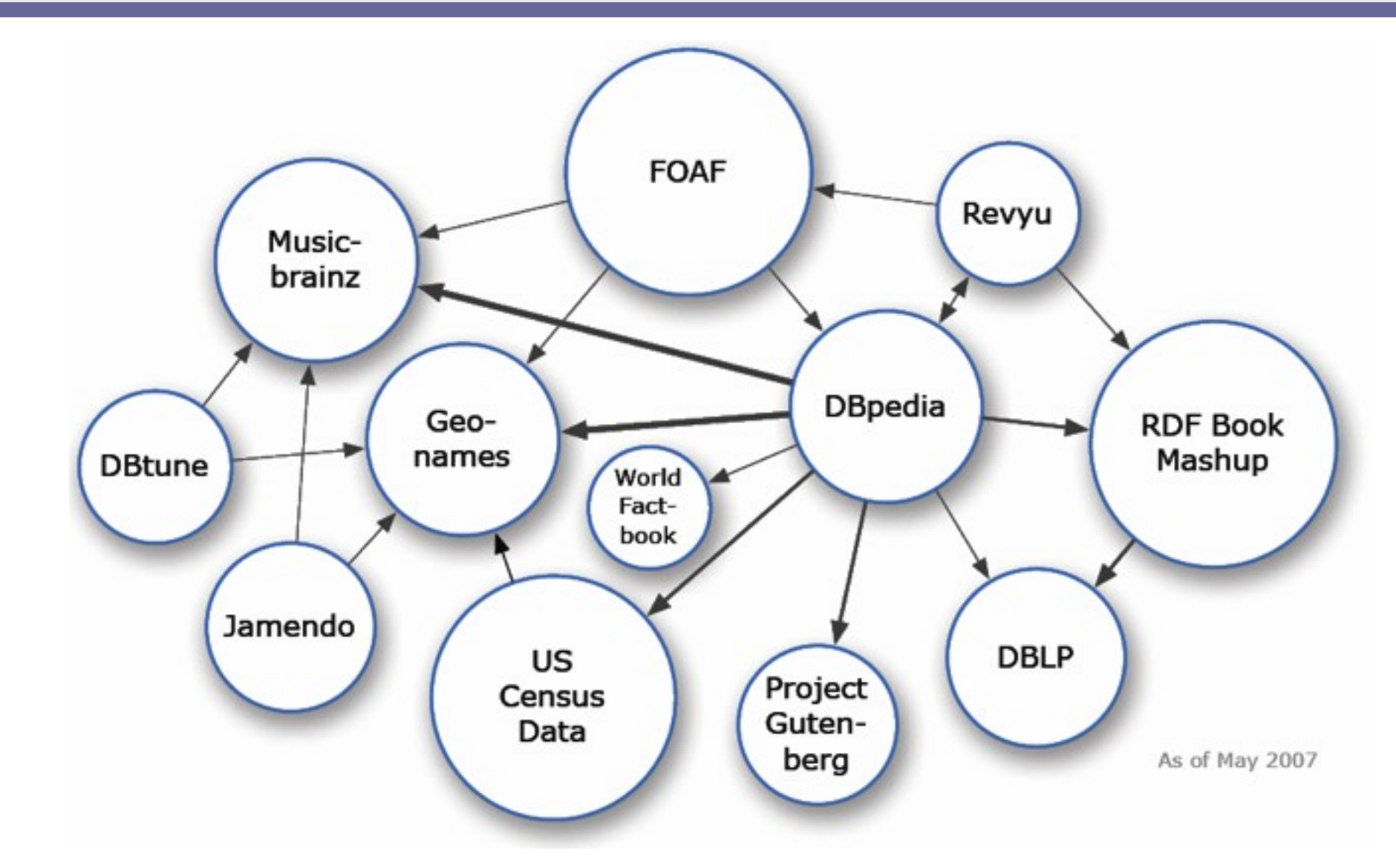

#### 500 million RDF triples

120,000 data links between data sources

## **LOD Datasets on the Web: September 2008**

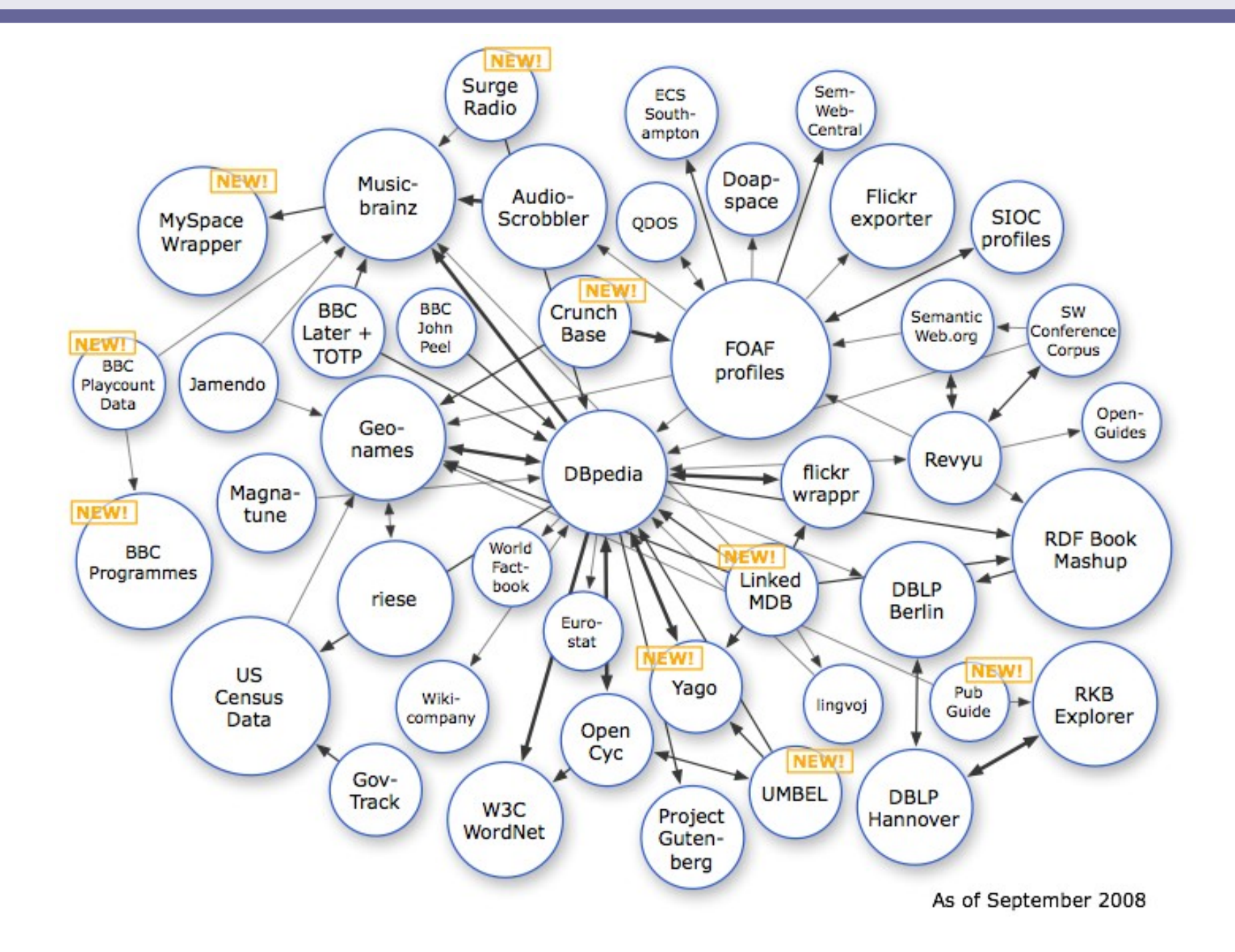

## **LOD Datasets on the Web: July 2009**

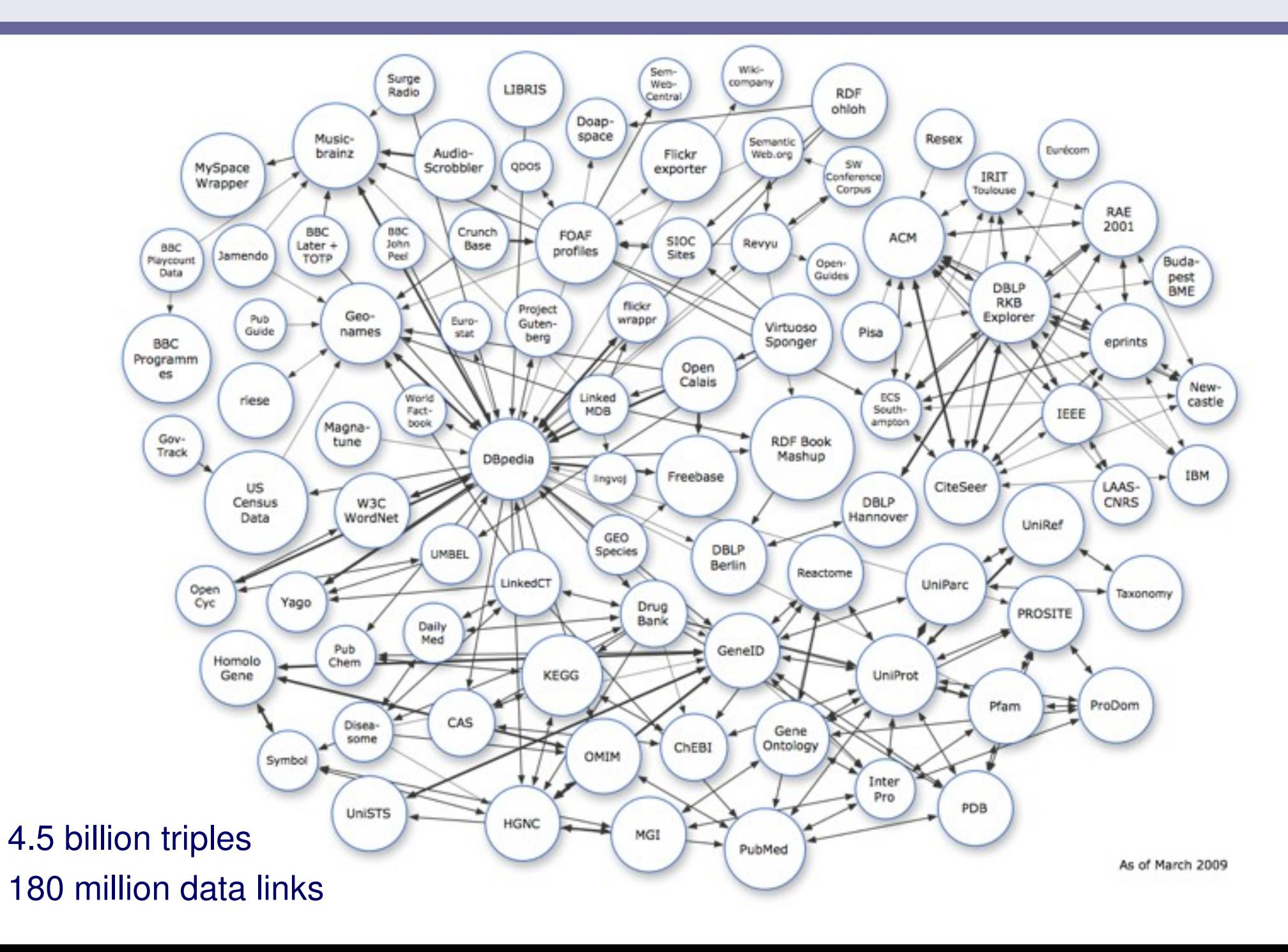

## **LOD Datasets on the Web: July 2009**

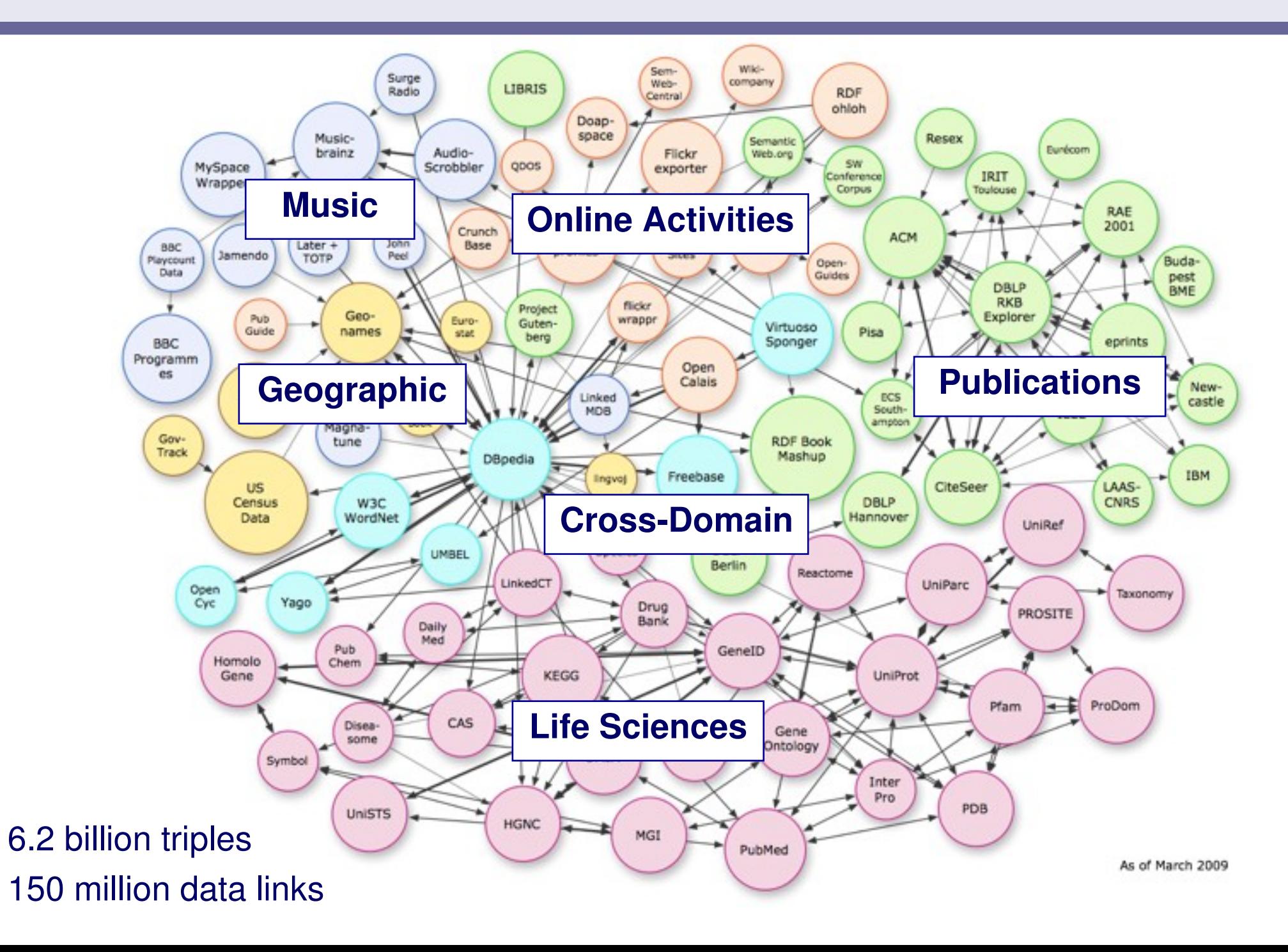

# **LOD data set statistics as of July 2009**

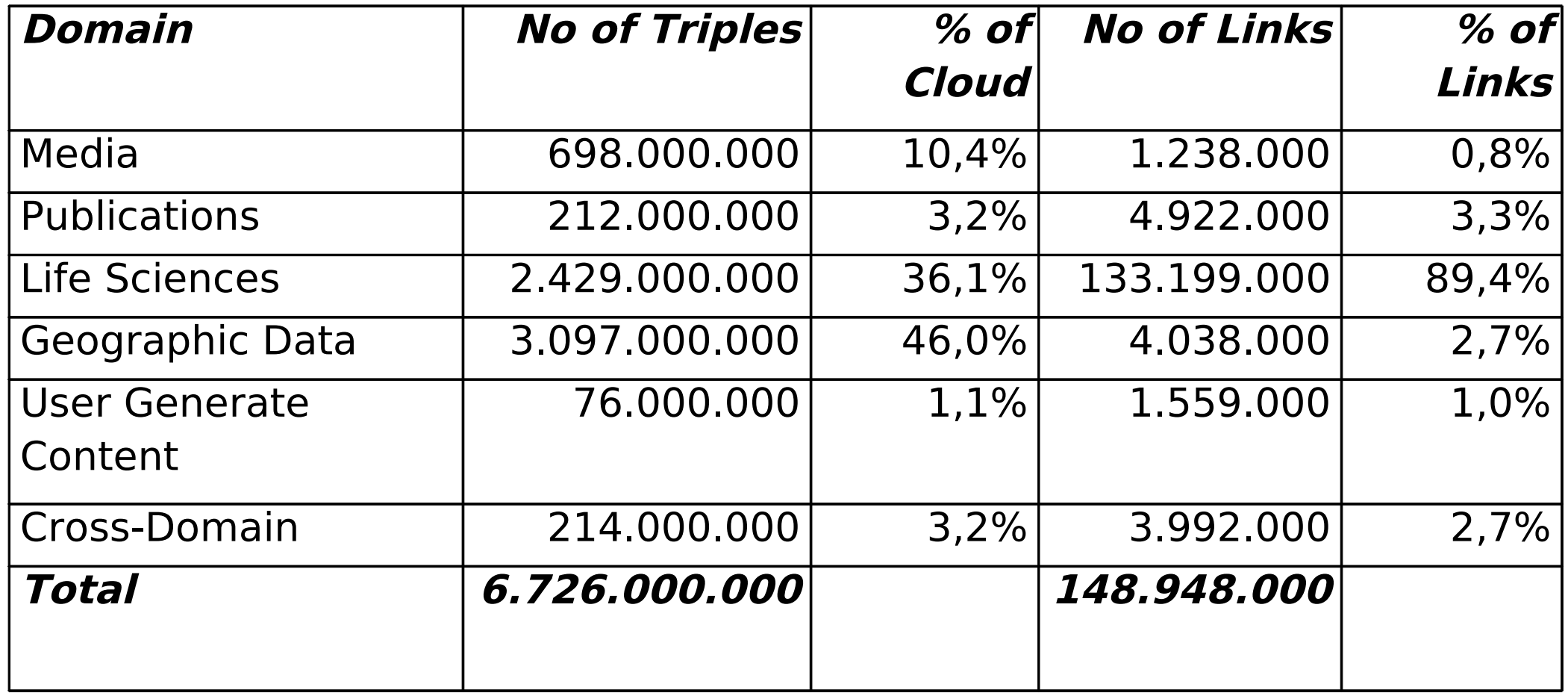

#### **+ 2 billion triples from Data.gov published recently.**

### ■ Who's publishing / supporting Linked Data? (excerpt)

- **BBC**
- **Cyc Foundation**
- **Freebase**
- **MusicBrainz**
- **Thomson Reuters**
- **UK Ordnance Survey**
- **Zemanta**
- **Life Sciences Community**
- **Announced: New York Times and CNET**

### ■ Yahoo! and Google have started to crawl Linked Data in its **RDFa serialization as well as Microformats.**

# **DBpedia interlinks (exemplary)**

- **MusicBrainz**
- **OpenStreetMap (via LinkedGeoData.org)**
- **BBC Programmes, Music**
- **Semantic CrunchBase**
- **Geonames**
- **WordNet**
- **World Factbook**
- **EuroStat**
- **Flickr (via flickrwrappr)**
- **FreeBase**
- **OpenCyc**
- **US Census**
- **Amazon, Google Base (via Book Mashup)**
- **Dailymed, Diseasome, Drugbank, Sider**

# **Thanks**

### **Questions?**

#### **References**

- **[DBpedia.org](http://DBpedia.org/)**
- **[LinkedData.org](http://LinkedData.org/)**
- **DBpedia Browser: [http://dbpedia.neofonie.de](http://dbpedia.neofonie.de/)**
- **<http://meta.wikimedia.org/wiki/DBpedia/ontology>**
- **Tim Berners-Lee's TED Talk [http://www.ted.com/index.php/talks/tim\\_berners\\_lee\\_on\\_the\\_next\\_web.html](http://www.ted.com/index.php/talks/tim_berners_lee_on_the_next_web.html)**
- **DBpedia Mobile: <http://beckr.org/DBpediaMobile>**

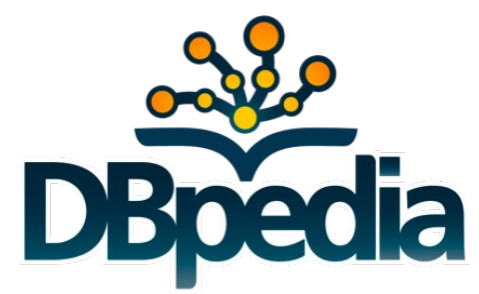